# **SKRIPSI MAGANG BERSERTIFIKAT KAMPUS MERDEKA PENERAPAN TEKNOLOGI** *WEBRTC* **PADA APLIKASI**

### **NGAMPU BERBASIS ANDROID**

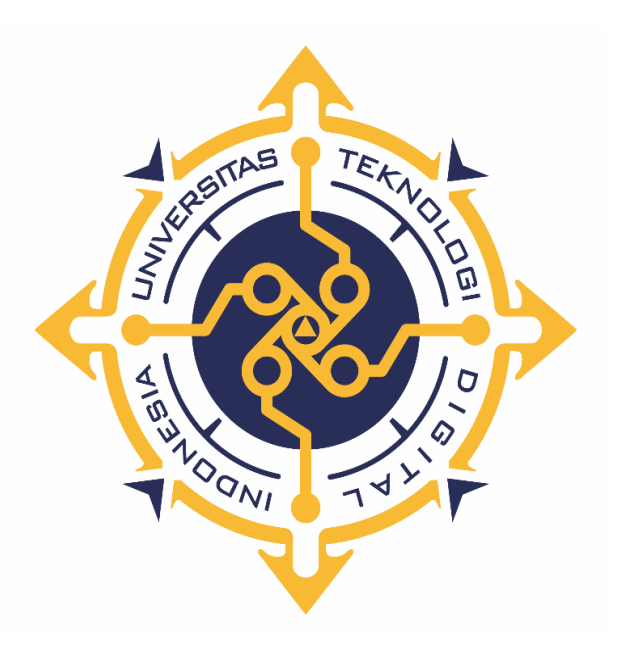

**RIDIAN PUTRA**

**NIM : 195410061**

**PROGRAM STUDI INFORMATIKA PROGRAM SARJANA FAKULTAS TEKNOLOGI INFORMASI UNIVERSITAS TEKNOLOGI DIGITAL INDONESIA YOGYAKARTA**

**2023**

### **SKRIPSI**

## **MAGANG BERSERTIFIKAT KAMPUS MERDEKA PENERAPAN TEKNOLOGI** *WEBRTC* **PADA APLIKASI**

### **NGAMPU BERBASIS ANDROID**

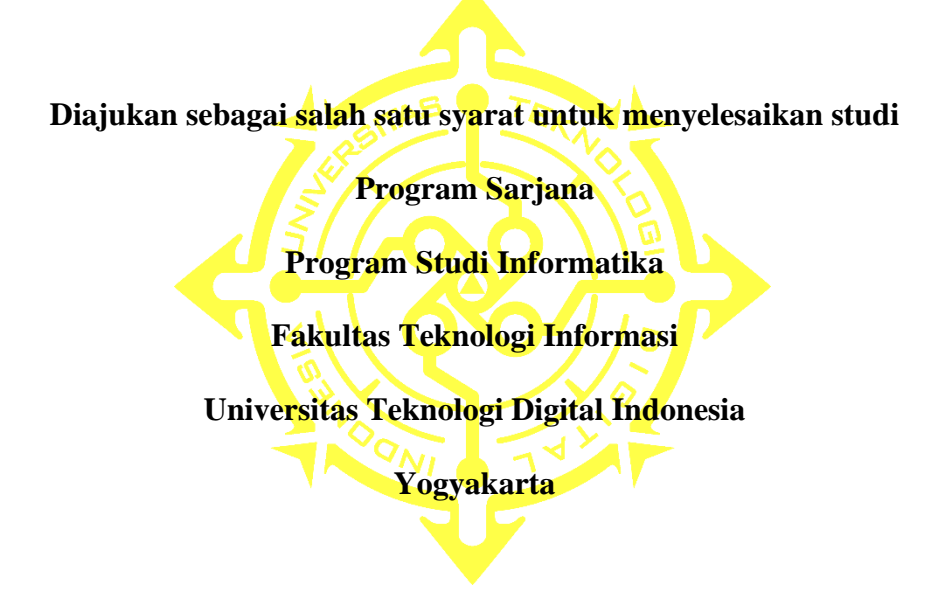

**Disusun Oleh RIDIAN PUTRA NIM : 195410061**

# **PROGRAM STUDI INFORMATIKA PROGRAM SARJANA FAKULTAS TEKNOLOGI INFORMASI UNIVERSITAS TEKNOLOGI DIGITAL INDONESIA YOGYAKARTA**

**2023**

### **PERNYATAAN KEASLIAN SKRIPSI**

Dengan ini saya menyatakan bahwa naskah skripsi ini belum pernah diajukan untuk memperoleh gelar Sarjana Komputer di suatu Perguruan Tinggi, dan sepanjang pengetahuan saya tidak terdapat karya atau pendapat yang pernah ditulis atau diterbitkan oleh orang lain, kecuali yang secara sah diacu dalam naskah ini dan disebutkan dalam daftar pustaka.

Yogyakarta, 25 Januari 2023 Ridian Putra

NIM: 195410061

### <span id="page-3-0"></span>**PERSEMBAHAN**

*Ku persembahkan untuk : Babe Aluwi, Gabriela Anggerita Jasmin, Sahabat-sahabat, dan Teman-teman*

*Terima kasih atas segala doa dan dukungan yang kalian berikan kepadaku yang selalu menyertaiku dalam perjalananku ini.*

### **MOTTO**

<span id="page-4-0"></span>*" Jika nasi sudah menjadi bubur, maka jadikanlah bubur itu menjadi bubur yang enak "*

#### **KATA PENGANTAR**

<span id="page-5-0"></span>Puji dan syukur penulis panjatkan kepada Tuhan Yang Maha Esa atas rahmat dan pertolongan-Nya bagi penulis. Melalui segala tuntunan-Nya, akhirnya penulis dapat menyelesaikan penyusunan skripsi ini dengan segala hambatan dan rintangannya. Dalam penyusunan skripsi ini, penulis sadar bahwa tanpa bantuan dan dukungan dari berbagai pihak, skripsi ini tidak akan terselesaikan dengan baik dan tepat waktu. Oleh karena itu, penulis ingin mengucapkan terimakasih kepada:

- 1. Babe Aluwi, ayah terbaik dan terhebat, bahkan sampai tak mengenal kata lelah di dalam kamus hidupnya untuk selalu mendukung anaknya dalam hal apapun. Mohon maafkan anakmu yang suka mengeluh, lemah, cengeng, seperti anak kecil, bahkan masih menjadi beban di atas pundak babe yang kian hari semakin berat. Terima kasih atas keikhlasan, kesabaran, ketulusan, kebaikan, dan lainlain yang tidak dapat disebutkan semuanya itu. Walaupun semua orang tahu bahwa terima kasih saja tidak cukup untuk membayar itu semua dan tak akan bisa terbayarkan dengan hal apapun. Tapi, terima kasih banyak babe dari anak yang masih menjadi beban ini.
- 2. Ibu Dini Fakta Sari, S.T., M.T., selaku ketua program studi Informatika Universitas Teknologi Digital Indonesia dan dosen pembimbing skripsi yang selalu sabar dalam membimbing penulis dalam proses penyusunan skripsi yang tidak mudah ini.
- 3. Bapak Danny Kriestanto, S.Kom., M.Eng., selaku dosen pembimbing akademik yang luar biasa selama ini banyak membantu penulis dalam hal

viii

apapun, seperti kesulitan, kekeliruan, dan kebingungan, serta juga membantu penulis dalam membimbing penulisan skripsi ini sampai selesai.

- 4. Bapak Lutvi Rosyady dan Bapak Ibnu Fajar Yunardi, selaku Chief Executive Officer di PT Qatros Teknologi Nusantara dan Product Owner Aplikasi Ngampu serta Chief Product Officer yang telah dengan sabar memberikan masukan dan arahan sehingga skripsi ini dapat diselesaikan.
- 5. Kak Yanes dan Kak Yulas, selaku mentor Mobile Engineer di PT Qatros Teknologi Nusantara yang telah mendampingi dan berbagi ilmu sehingga skripsi ini dapat diselesaikan.
- 6. Gabriela Anggerita Jasmin, perempuan istimewa yang diberikan Tuhan untuk menemani perjuangan pertama yang begitu berat untuk dilalui ini dan tentu akan ada perjuangan-perjuangan lainnya lagi yang akan dihadapi bersama. Terima kasih atas kasih sayang, cinta, perhatian, kebaikan, dukungan, dan doadoa yang tak kunjung berhenti. Semoga nanti, dengan berhasilnya perjuangan langkah pertama ini, dapat menjadi batu loncatan untuk perjuangan bersama lainnya sampai nantinya tak perlu lagi berjuang untuk bersama, karena Tuhan sudah merestui kebersamaan tersebut di atas atap yang sama. Tetaplah bersama.
- 7. Teman-teman Tim Ngampu, yang telah berjuang bersama dalam pengembangan Aplikasi Ngampu dari awal hingga aplikasi dapat diselesaikan dengan baik.

### **DAFTAR ISI**

<span id="page-7-0"></span>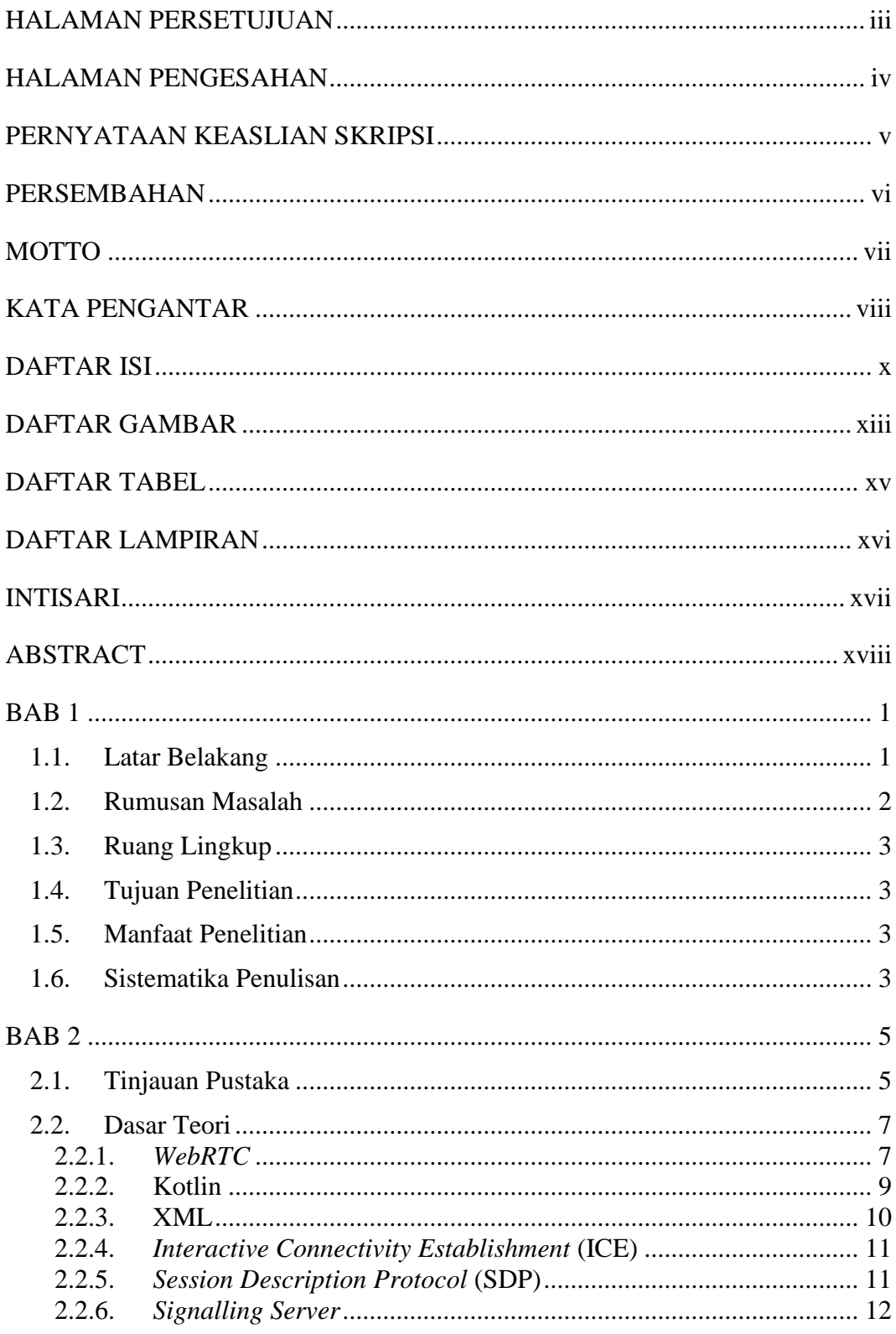

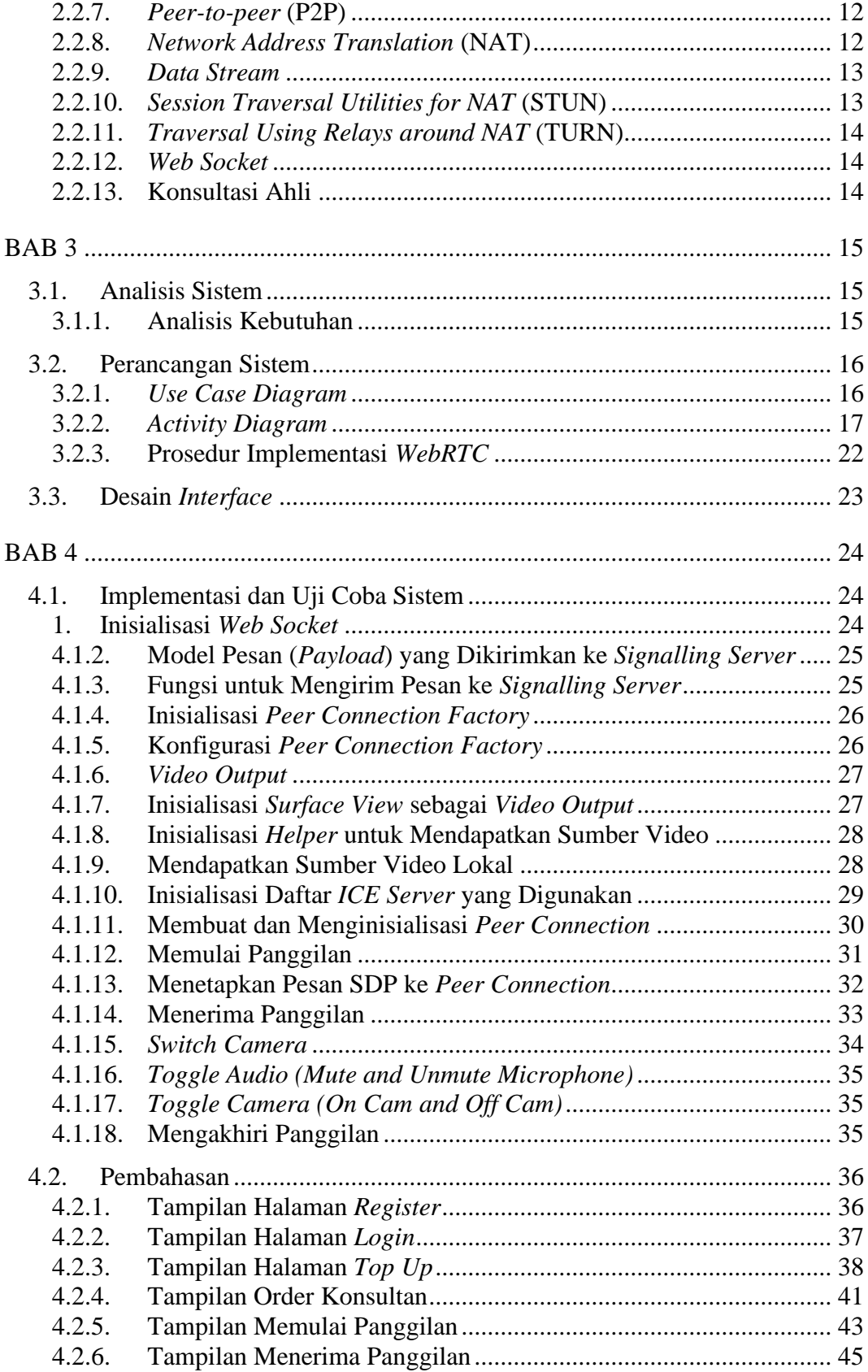

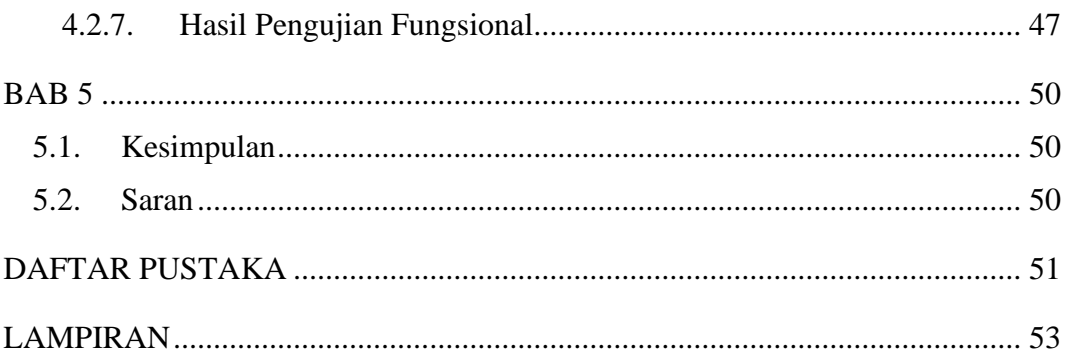

### **DAFTAR GAMBAR**

<span id="page-10-0"></span>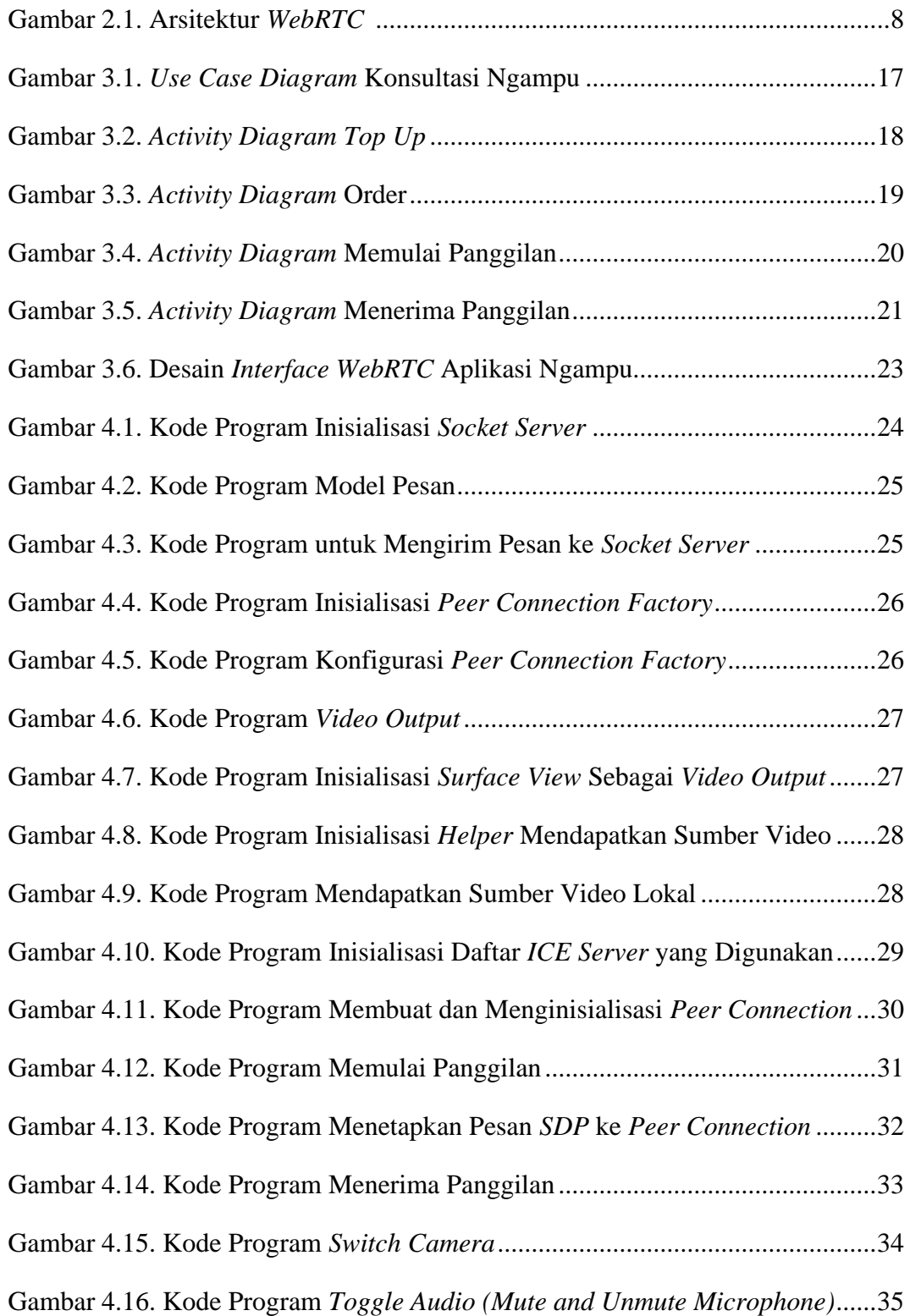

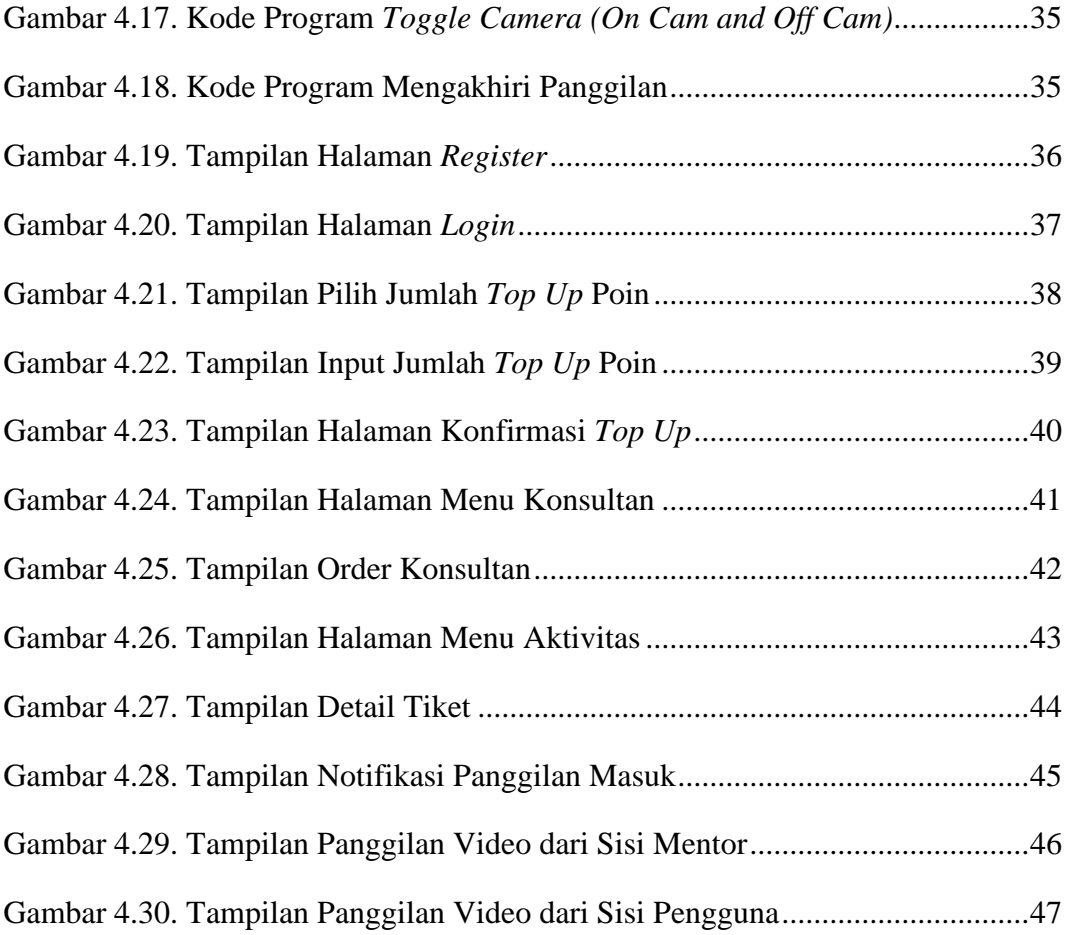

### **DAFTAR TABEL**

<span id="page-12-0"></span>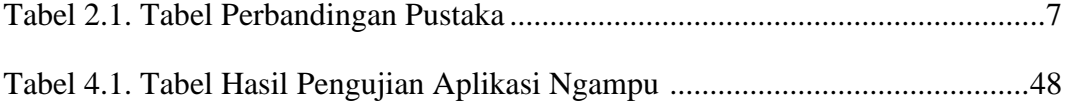

### **DAFTAR LAMPIRAN**

<span id="page-13-0"></span>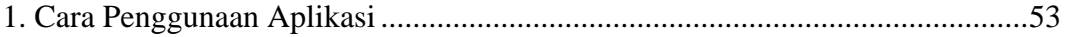

#### **INTISARI**

<span id="page-14-0"></span>Perkembangan teknologi informasi sangat cepat, banyak bidang kehidupan manusia, seperti bidang kesehatan, bidang pendidikan, bidang keuangan, bidang seni, dan lain-lainnya yang sudah mengimplementasikan teknologi informasi di dalamnya. Keinginan manusia untuk belajar meningkat seiring bertambahnya kebutuhan sumber daya manusia di masyarakat. Namun tidak semua orang dapat dengan mudah mendapat akses untuk belajar. Faktor tempat tinggal, waktu, dan ketersediaan akses transportasi menjadi salah satu penghambatnya.

Konsultasi virtual menjadi salah satu solusi yang dapat dilakukan. Konsultasi virtual memungkinkan seseorang untuk mendapatkan ilmu, saran, masukan, atau bantuan dari seorang profesional di bidang tertentu tanpa harus bertemu untuk bertatap muka secara langsung. Aplikasi Ngampu dikembangkan untuk memenuhi kebutuhan tersebut. Fitur utama yang ditawarkan dapat menjembatani masyarakat yang ingin belajar untuk bisa berkonsultasi dengan para ahli di bidangnya untuk menambah ilmu.

Aplikasi Ngampu diuji dengan metode *black box* untuk menguji fungsionalitas aplikasi yang dilakukan oleh *Quality Assurance*. Dari keseluruhan skenario pengujian, aplikasi Ngampu terbukti sembilan puluh satu persen lolos uji. Hanya terdapat empat bug minor yang tidak berkaitan secara langsung dengan teknologi *WebRTC* dan akan diperbaiki di pengembangan selanjutnya. Secara keseluruhan aplikasi Ngampu dapat dijalankan dan digunakan pada perangkat Android untuk melakukan panggilan video.

**Kata Kunci:** *Android, Konsultasi, Ngampu, Video, WebRTC*

#### **ABSTRACT**

<span id="page-15-0"></span>The development of information technology is very fast, many areas of life human beings, such as the health sector, the education sector, the financial sector, the field of art, and others have implemented information technology inside. The human desire to learn increases with the age of human resource needs in society. But not everyone can easily get access to learning. Factors of residence, time, and Availability of transportation access are one of the obstacles.

Virtual consultation is one solution that can be done. Virtual consulting allows a person to get knowledge, advice, input, or assistance from a professional in a particular field without having to meet face-to-face. The Ngampu application was developed to meet those needs. The main features offered can bridge people who want to learn to be able to consult with para experts in their fields to gain knowledge.

The Ngampu application was tested using the black box method to test application functionality performed by Quality Assurance. From the whole test scenario, the Ngampu application is proven to pass the test ninety-one percent. There are only four minor bugs that are not directly related to WebRTC technology will be improved in future developments. kindly All Ngampu applications can be run and used on the device Android to make video calls.

**Key Words:** *Android, Consultation, Ngampu, Video, WebRTC*